# **INOGENI REMOTE**

## **How it works?**

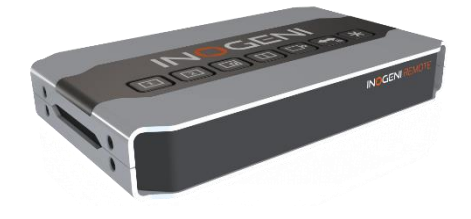

The INOGENI REMOTE is a device that can control the mixing function of SHARE2/SHARE2U and the switching function of CAM devices. You just need to apply correct wiring between the REMOTE and the INOGENI device. You will then be able to communicate with the device using the push buttons at the top of the device.

# **Connectivity**

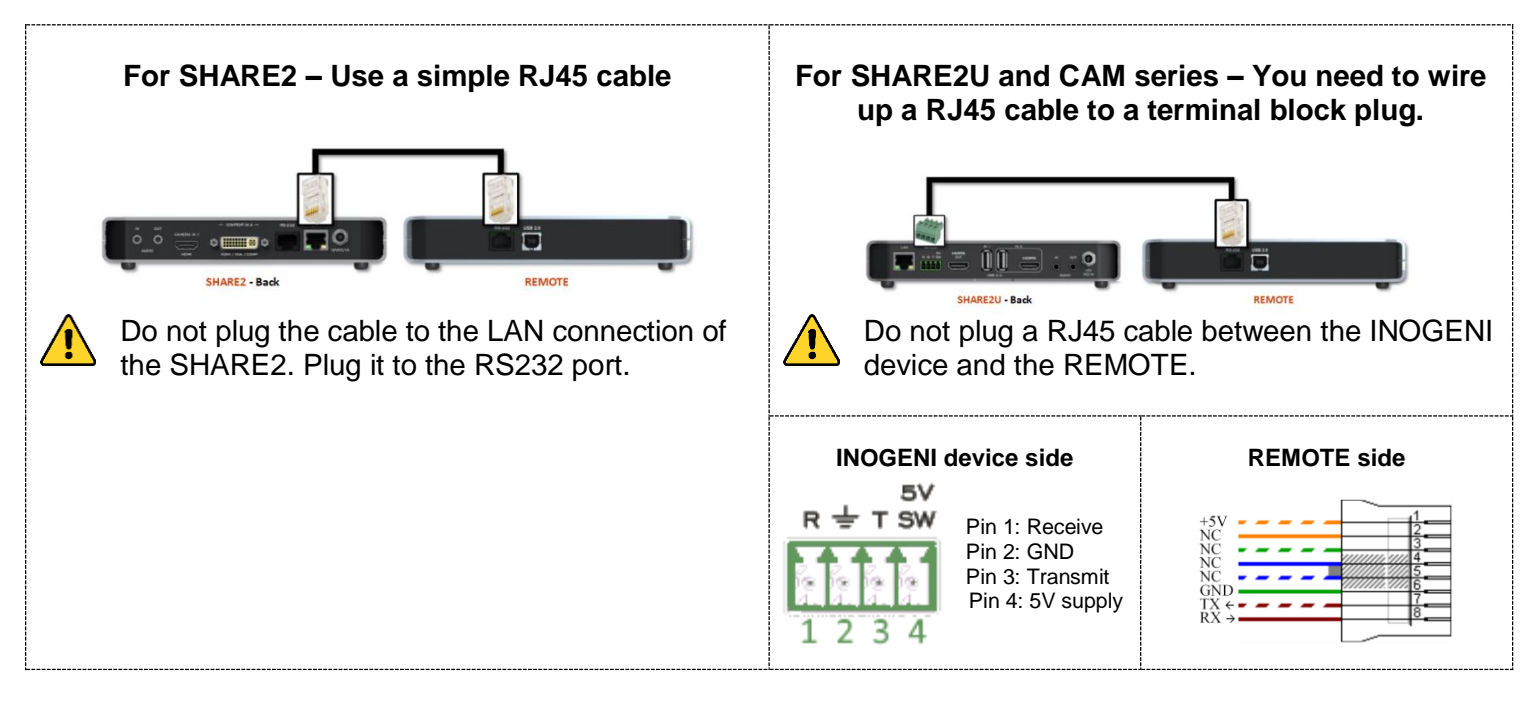

#### **Regarding +5V supply for REMOTE:**

Under SHARE2/SHARE2U and CAM100/300, make sure to put switch number 6 to ON position.

## **Technical support**

If you need any support on how to operate this device, contact us at [support@inogeni.com](mailto:support@inogeni.com) for further assistance.

## **Contact us**

Come visit us if you have special needs or requirements. We are your specialists for custom USB 3.0, HDMI and SDI professional products tailored to your needs.

INOGENI, Inc. 979 Ave de Bourgogne Suite 530 Québec G1W 2L4 (QC) Canada

© Copyright 2018. INOGENI, Inc. All rights reserved.